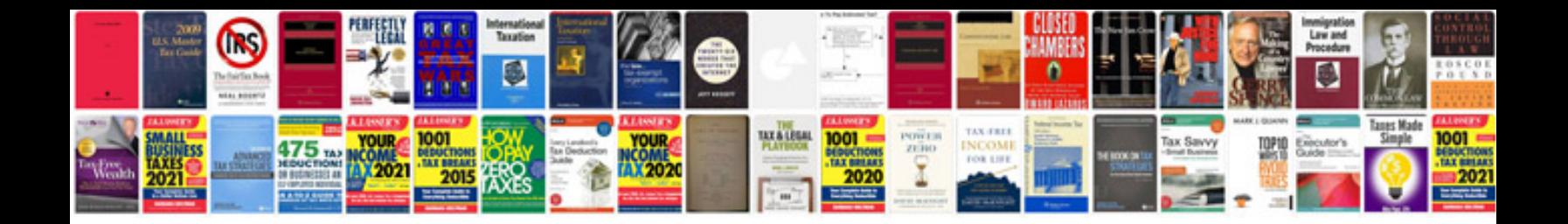

**Form id authentication document**

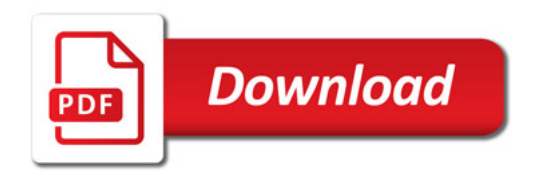

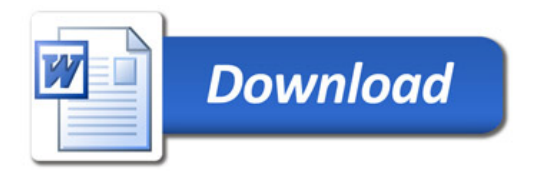